**Autodesk AutoCAD Crack Descargar (finales de 2022)**

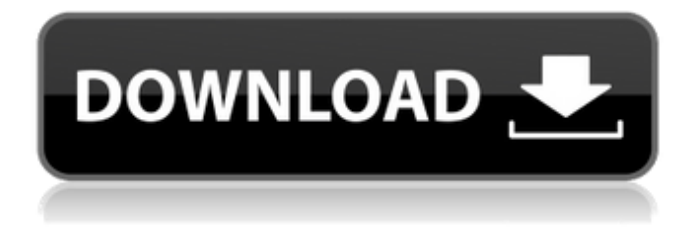

**AutoCAD Crack+ Codigo de activacion con Keygen Descargar [Actualizado]**

AutoCAD es el estándar de la industria para diseñar dibujos de ingeniería estructural, eléctrica, mecánica y de plantas. Una encuesta

de diseñadores de 2017 encontró que AutoCAD es utilizado por el 96% de la comunidad de diseño. AutoCAD es una aplicación robusta de código abierto. Eso significa que puede descargar el código fuente a AutoCAD y modificarlo como desee. Muchas funciones de AutoCAD también están disponibles para crear una aplicación personalizada completamente nueva para usar en una Raspberry Pi. La Guía del

programador de AutoCAD incluye una descripción general del programa, cómo usarlo y lo que necesita saber para trabajar de manera eficiente con AutoCAD. Puede obtener más información sobre AutoCAD en el sitio web de Autodesk. ¿Qué es AutoCAD? AutoCAD es una aplicación CAD comercial que se ejecuta en computadoras Windows y Mac. Se utiliza con mayor frecuencia para la

creación de dibujos de diseño de edificios. También se utiliza para la ingeniería civil, la arquitectura paisajista, el diseño de viviendas y muchos otros tipos de dibujos. AutoCAD está diseñado para ser lo más rápido y eficiente posible y para que los usuarios trabajen lo más cerca posible del programa. Como programa de código abierto, AutoCAD se desarrolla al aire libre, por lo que los usuarios pueden

modificarlo como deseen. AutoCAD es una gran herramienta para el diseñador o ingeniero principiante. Una vez que tenga una buena idea de cómo funciona AutoCAD, podrá crear dibujos de aspecto profesional rápidamente. AutoCAD 2018 (Crédito de la foto: Autodesk) autocad 2018 AutoCAD 2018 es la última versión del programa AutoCAD. Ha sido descargado más de 100 millones de veces. La nueva

versión de AutoCAD tiene más de 90 características nuevas, que incluyen: Información sobre herramientas mejorada e indicaciones en pantalla Modelado 3D opcional Nuevo sistema de documentación Entorno de dibujo mejorado Seguridad Interfaz de usuario y espacio de trabajo de dibujo mejorados Precargador mejorado Primeros pasos con AutoCAD AutoCAD es un poco más de lo que parece en la

superficie.Si no está familiarizado con la programación, podrá entenderla y trabajar con ella rápidamente. Es una herramienta muy poderosa, con capacidades que son extremadamente útiles. Si es un veterano del programa AutoCAD, es posible que encuentre algunas áreas del programa que le parezcan extrañas, pero que en realidad son muy útiles. Un ejemplo de

**AutoCAD Crack [Win/Mac]**

Exportar a DWG, DWF, PDF Exportar a STL (solo los puntos de datos) Exportar a DXF Arquitectura de AutoCAD (AKE) AKE, AutoCAD Architecture Engineering, es un producto de modelado de líneas y superficies disponible en Norteamérica desde 2003. Es el reemplazo de AutoCAD 2002 Architecture. En los Estados Unidos, revistas de arquitectos como North

American Building han informado que el producto no fue un éxito. En enero de 2015, se anunció que se suspendería AKE. AutoCAD Civil 3D AutoCAD Civil 3D es un programa de software para diseñar y dibujar infraestructura civil y ambiental. Se utiliza como el núcleo del diseño de infraestructura de Autodesk, que está diseñado para producir dibujos y análisis detallados de ingeniería civil. Este software

estuvo disponible en octubre de 2005 como un producto paralelo a AutoCAD. Autodesk había lanzado previamente un producto llamado Civil 3D (ya no está disponible) que tenía una función similar. Autodesk Civil 3D se lanzó por primera vez el 19 de octubre de 2002. En los Estados Unidos, la revista Architectural Record clasificó a AutoCAD Civil 3D como el número uno en su lista de los "100 mejores

programas de diseño" en 2006. AutoCAD Civil 3D Express (ACE) AutoCAD Civil 3D Express (ACE) es una versión de Civil 3D para pequeñas empresas, creada en asociación con Xcelon, para brindar la misma funcionalidad que Civil 3D con menos complejidad y una interfaz de usuario fácil de usar y accesible. AutoCAD Civil 3D Express se presentó en septiembre de 2009 en una conferencia de prensa en

la conferencia de juegos E3 en Los Ángeles. AutoCAD Arquitectura Express (AVE) AutoCAD Architecture Express (AVE) es una versión de AutoCAD Architecture (AKE) que se desarrolla en asociación con Xcelon, para proporcionar la misma funcionalidad que AutoCAD Architecture (AKE) con menos complejidad y una interfaz de usuario fácil de usar y accesible. AutoCAD eléctrico

AutoCAD Electrical se lanzó en noviembre de 2005, como un producto independiente además de AutoCAD Civil 3D.Se utiliza para diseñar subestaciones eléctricas y otras instalaciones eléctricas. Los diseños eléctricos se basan en los estándares y cálculos de energía eléctrica utilizados en los Estados Unidos y Canadá. objetoARX ObjectARX, lanzado como una herramienta de programación

## orientada a objetos para AutoCAD 27c346ba05

Abra Autocad e inicie la opción "Sesión activa". Seleccione "Entradas de paquetes instalados" en el menú "Administrador de paquetes" en la barra de herramientas principal. Se abrirá una ventana. Haga clic en el botón "Instalar". Instalar las Claves de Autocad 2012 Después de eso, haga doble clic en la tecla. Esto le mostrará las claves de Autocad para

la versión 2012. Haga clic en el botón "Abrir". Importar la clave en Autocad Abra Autocad e inicie la opción "Sesión activa". Seleccione "Entradas de paquetes instalados" en el menú "Administrador de paquetes" en la barra de herramientas principal. Se abrirá una ventana. Haga clic en el botón "Instalar". Importar las Claves de Autocad 2013 Después de eso, haga doble clic en la tecla. Esto le mostrará las claves de Autocad 2013

para la versión 2012. Haga clic en el botón "Abrir". Importar la clave en Autocad Abra Autocad e inicie la opción "Sesión activa". Seleccione "Entradas de paquetes instalados" en el menú "Administrador de paquetes" en la barra de herramientas principal. Se abrirá una ventana. Haga clic en el botón "Instalar". Aquí están los detalles de los números de versión válidos de Autocad para Autocad 2013, autocad 2011, autocad 2010,

autocad 2007, autocad 2003 autocad 2016, Autocad 2012, autocad 2013 Autocad 2012 Cmap 2013 (Solo) Tenga en cuenta que debe instalar Autocad 2010 o Autocad 2007 antes de instalar Autocad 2012 en su computadora. Método alternativo para instalar claves de Autocad 2012 Las claves de Autocad 2013 se instalan desde Autocad, pero no se recomienda para personas que ya tienen instalado Autocad 2013. Este

método es simplemente una forma diferente de instalar claves de Autocad utilizando diferentes keygen, pero no se recomienda. Este método de instalación de claves de Autocad no le permitirá utilizar Autocad 2012 y Autocad 2013 al mismo tiempo. Por lo tanto, se le requerirá tener solo Autocad 2013 en su Autocad. Puedes usar el

**?Que hay de nuevo en AutoCAD?**

Capacidad para importar formas gráficas desde archivos .jpg y .png utilizando el formato de archivo nativo de AutoCAD. (vídeo: 1:23 min.) Capacidad para importar archivos XRef (archivos comprimidos con extensiones .xref) desde fuentes externas para mejorar las listas de materiales y otras anotaciones. (vídeo: 1:17 min.) Capacidad para guardar nombres

definidos por el usuario para eliminar instancias no utilizadas de símbolos de un dibujo. (vídeo: 1:20 min.) Asistente de marcado WYSIWYG: Use encabezados para alinear objetos y generar una leyenda. Use guías de alineación para alinear objetos en una ruta. Herramientas de edición rápida: Quick Edit incluye herramientas para trabajar con ilustraciones, escalar, rotar, agregar y formatear texto, ajustar y calcar, estrechar, editar

texto, oscurecer, sesgar simétrico, reorientar y rediseñar. (vídeo: 1:35 min.) Herramientas de dibujo: Use Empujar/tirar, Copiar/Pegar, Selección de ruta, Eliminar, Aplanar, Agrupación, Seleccionar, Escalar, Transformar, Redondear, Ajustar, Recortar, Borrar, Alinear, Alinear a punto, Alinear a ruta, Alinear a cuadrícula, Alinear con múltiples puntos , Alinear con matriz, Plano de referencia, Límite de dibujo, Trazado de trabajo, Ajustar a punto, Ajustar a ajuste, Ajustar a cuadrícula, Ajustar a intersección, Ajustar a forma, Anclaje, Anclaje libre, Anclaje circular, Anclaje flexible/suave/duro, Automático Anclar, Alinear con la referencia, Alinear con el eje, Ángulo, Capa, Corrección automática, Reparar, Deshacer, Dibujar restricción, Seleccionar restricción, Seleccionar ancla, Dibujar gestión de restricciones,

Aplicar ancla, Establecer ancla y Cambiar ancla. (vídeo: 1:25 min.) Página maestra y panel Dibujo: Utilice las páginas Maestras para organizar dibujos en carpetas, para imprimir, exportar u otros usos. Utilice el panel Dibujo para mostrar objetos y editar propiedades como dimensiones, grosor y ángulo. Simplificar: Simplifique las opciones para borrar solo y evitar la sobreimpresión para cualquier objeto u objetos. (vídeo: 1:10 min.) Panel de dibujo: Utilice el panel Dibujo para administrar dibujos, texto, medidas y estilos de cota. (vídeo: 1:17 min.) Cuota:

**Requisitos del sistema:**

Visión general En Ogre 3.0, se agregaron nuevas clases de características que permitieron la implementación de sistemas de IA basados en actores. Puede obtener más información sobre cómo se integran estas nuevas funciones en Ogre en la nueva documentación de Ogre sobre IA basada en actores. Como parte de esto, proporcionamos una implementación completa del sistema de juego RolePlaying de FASA para demostrar la integración de un motor de juego completo con un sistema de IA. Con este motor, puede probar e implementar un sistema de IA para su juego, o usarlo como punto de partida para un motor de juego de rol completo. los

<https://konnektion.com/advert/autocad-24-0-crack/>

<http://newsmiyaneh.ir/wp-content/uploads/2022/06/panizab.pdf>

[https://www.reperiohumancapital.com/system/files/webform/AutoCAD\\_376.pdf](https://www.reperiohumancapital.com/system/files/webform/AutoCAD_376.pdf)

<https://apps.crg.es/system/files/webform/genome-course/motivation/xylwain80.pdf>

[https://witfoodx.com/wp-content/uploads/2022/06/Autodesk\\_AutoCAD\\_\\_Crack\\_\\_\\_Con\\_llave\\_Gratis.pdf](https://witfoodx.com/wp-content/uploads/2022/06/Autodesk_AutoCAD__Crack___Con_llave_Gratis.pdf)

<https://mythicaltales.com/wp-content/uploads/2022/06/nazchad.pdf>

<http://overtorneaevenemang.se/?p=1837>

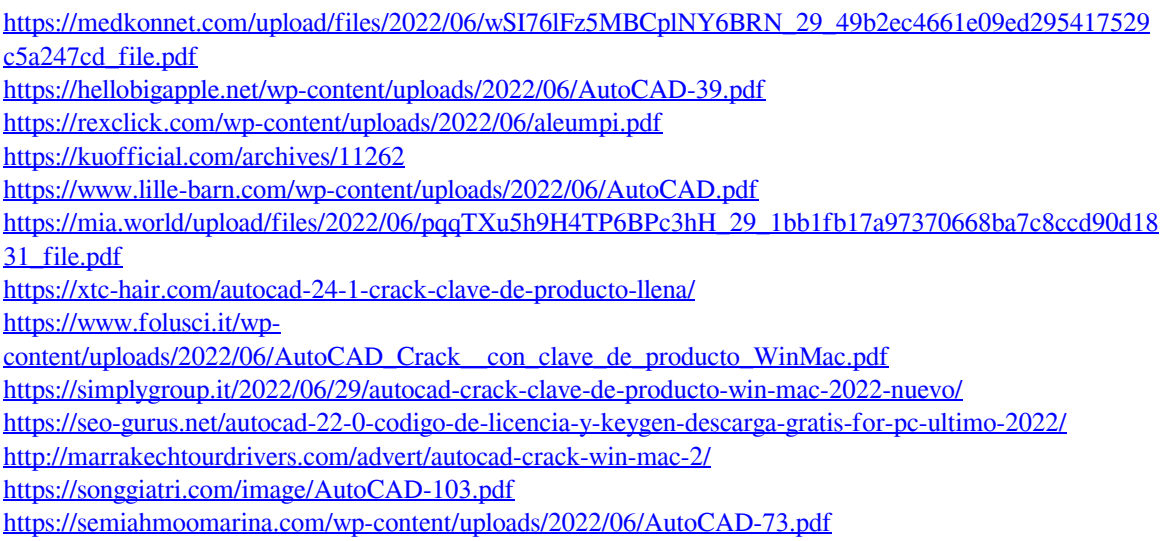